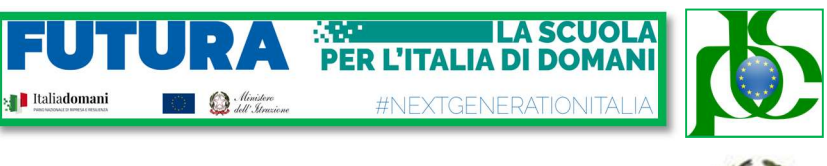

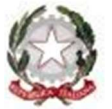

Ministero dell'Istruzione e del Merito Ufficio Scolastico Regionale per il LAZIO LICEO SCIENTIFICO STATALE "LOUIS PASTEUR" Via G. Barellai, 130 - 00135 ROMA @ 06121123440-063386628 20630602920 Distretto 27 – Ambito 8 - Cod. Fisc. 80218970582 – Cod. Mecc. RMPS26000V rmps26000v@istruzione.it pec: rmps26000v@pec.istruzione.it web: www.liceopasteur.edu.it

CIRCOLARE n. 8 Roma, 14/09/2023

AGLI STUDENTI Sede AI GENITORI ALLA DSGA Sede

## OGGETTO: Credenziali Registro Elettronico

## PER I GENITORI (PRIMO ACCESSO)

Di seguito sono indicate le istruzioni per ottenere le credenziali di accesso al RE in qualità di genitore/tutore, se non ancora in possesso o in caso di smarrimento di utenza/password:

- 1. Cliccare sull'icona REGISTRO FAMIGLIE presente nell'homepage del sito web della scuola.
- 2. Inserire nel campo "Codice Utente" l'e-mail indicata in fase di iscrizione e selezionare il tasto "Password dimenticata?"

L'utenza, la password e il PIN saranno inviati all'indirizzo e-mail indicato.

Controllare le SPAM/POSTA INDESIDERATA.

Il Codice Utente, la password e il PIN sono STRETTAMENTE PERSONALI e non cedibili ad alcuno. La password può essere cambiata con regolarità, ma il PIN è generato dal sistema, pertanto i genitori dovranno conservarlo con la massima cura e segretezza. SI DECLINA OGNI RESPONSABILITÀ DERIVANTE DALL'UTILIZZO IMPROPRIO O DALLA CESSIONE A TERZI.

In qualità di genitore/tutore, dal Registro Elettronico (RE) sarà possibile:

- Prenotare i colloqui con i docenti
- Autorizzare le uscite didattiche (con PIN)
- Giustificare le assenze, i ritardi e le uscite anticipate (con PIN)
- Visualizzare la pagella
- Prendere visione dell'informativa Covid (con PIN)

## PER GLI STUDENTI (PRIMO ACCESSO)

Le credenziali di accesso al Registro Elettronico (username e password) DEGLI STUDENTI MINORENNI saranno inviate a breve all'indirizzo email del genitore/tutore indicato nella domanda di iscrizione.

Controllare le SPAM/POSTA INDESIDERATA.

## PER GLI STUDENTI MAGGIORENNI

Tutti gli studenti, al raggiungimento della maggiore età, potranno giustificare le assenze in autonomia, previa compilazione e invio a rmps26000v@istruzione.it del modulo "Richiesta credenziali studenti maggiorenni". Successivamente sarà possibile ottenere il PIN semplicemente inserendo nel campo "Codice Utente" l'e-mail depositata in segreteria e selezionando il tasto "Password dimenticata?"

> Il Dirigente Scolastico Dott.ssa Katia Tedeschi Firma autografa sostituita a mezzo stampa ai sensi e per gli effetti dell'art. 3, c. 2 D.Lgs n. 39/93